# **Notas de la versión de NetIQ PlateSpin Forge 11.2**

Octubre de 2015

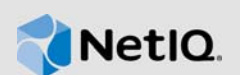

PlateSpin Forge 11.2 incluye nuevas funciones, es más fácil de usar y varios problemas anteriores se han resuelto. esta versión de Forge es solo de software.También se han solucionado problemas importantes de rendimiento y fiabilidad.

Muchas de estas mejoras se realizaron en respuesta directa a las sugerencias de nuestros clientes. A todos les agradecemos su tiempo y su valiosa aportación. Esperamos que siga ayudándonos a garantizar que nuestros productos satisfagan todas sus necesidades. Puede publicar comentarios en la discusión sobre NetIQ PlateSpin Forge de *[NetIQ Forums](https://forums.netiq.com/forumdisplay.php?56-Platespin-Forge)* (https://forums.netiq.com/ forumdisplay.php?56-Platespin-Forge), nuestro sitio Web de la comunidad que incluye notificaciones de productos, blogs y grupos de usuarios de productos.

La documentación para este producto está disponible en el sitio Web de NetIQ en formato HTML y PDF. Si tiene sugerencias de mejora para la documentación, haga clic en el botón para **comentar un tema** situado al final de cualquier página de la versión HTML de la documentación publicada en el sitio web de [documentación de PlateSpin Forge 11.2](http://www.netiq.com/documentation/platespin-forge-11-2) (http://www.netiq.com/documentation/platespinforge-11-2). Para obtener información sobre cómo adquirir y descargar este producto, consulte el sitio Web de [PlateSpin Forge](https://www.netiq.com/products/forge/) (https://www.netiq.com/products/forge/).

Para obtener los documentos de notas de la versión incluidos en las versiones anteriores de PlateSpin Forge, visite el sitio Web de [documentación de PlateSpin Forge 11.2](http://www.netiq.com/documentation/platespin-forge-11-2) y diríjase a *Previous Releases* (Versiones anteriores) en la parte inferior del índice.

- [Sección 1, "Novedades", en la página 1](#page-0-0)
- [Sección 2, "Problemas relacionados con la actualización", en la página 5](#page-4-0)
- [Sección 3, "Problemas conocidos", en la página 5](#page-4-1)
- [Sección 4, "Información de contacto", en la página 9](#page-8-0)
- [Sección 5, "Información legal", en la página 10](#page-9-0)

## <span id="page-0-0"></span>**1 Novedades**

En el resumen siguiente se esbozan las principales características y funciones de esta versión, así como los problemas resueltos en ella:

- [Sección 1.1, "Hardware", en la página 2](#page-1-0)
- [Sección 1.2, "Configuraciones compatibles", en la página 2](#page-1-1)
- [Sección 1.3, "Mejoras de seguridad", en la página 3](#page-2-0)
- [Sección 1.4, "Funciones y mejoras del software", en la página 3](#page-2-1)
- [Sección 1.5, "Correcciones de software", en la página 3](#page-2-2)

### <span id="page-1-0"></span>**1.1 Hardware**

PlateSpin Forge 11.2 incluye nuevo hardware de dispositivo basado en Dell PowerEdge R730xd. Cada modelo de hardware incluye:

- CPU duales de 8 núcleos
- 128 GB de RAM
- Más de 20 TB de almacenamiento útil protegido por RAID para la réplica de las cargas de trabajo

### <span id="page-1-1"></span>**1.2 Configuraciones compatibles**

PlateSpin Forge 11.2 incluye compatibilidad ampliada con las configuraciones siguientes:

- [Sección 1.2.1, "Cargas de trabajo", en la página 2](#page-1-2)
- [Sección 1.2.2, "Contenedores de máquinas virtuales", en la página 2](#page-1-3)
- [Sección 1.2.3, "Controladores blkwatch", en la página 2](#page-1-4)

#### <span id="page-1-2"></span>**1.2.1 Cargas de trabajo**

PlateSpin Forge 11.2 incluye compatibilidad con los siguientes sistemas operativos como cargas de trabajo:

- Clústeres de failover de Microsoft Windows Server 2012 R2
- Red Hat Enterprise Linux 6.6
- $\bullet$  CentOS 4, 5, 6 y 7

Para obtener información sobre las configuraciones de cargas de trabajo admitidas por PlateSpin Forge 11.2, consulte el apartado "[Configuraciones compatibles](https://www.netiq.com/documentation/platespin-forge-11-2/forge_user/data/supported-configurations.html)" (https://www.netiq.com/ documentation/platespin-forge-11-2/forge\_user/data/supported-configurations.html) de la *Guía del usuario de PlateSpin Forge*.

#### <span id="page-1-3"></span>**1.2.2 Contenedores de máquinas virtuales**

PlateSpin Forge 11.2 incluye compatibilidad para VMware ESXi 6.0 como contenedor de máquinas virtuales.

Para obtener información sobre los contenedores de máquinas virtuales compatibles con PlateSpin Forge 11.2, consulte el apartado "[Contenedores de máquinas virtuales compatibles"](https://www.netiq.com/documentation/platespin-forge-11-2/forge_user/data/supported-configurations.html#supported-vm-containers) (https:// www.netiq.com/documentation/platespin-forge-11-2/forge\_user/data/supportedconfigurations.html#supported-vm-containers) de la *Guía del usuario de PlateSpin Forge*.

#### <span id="page-1-4"></span>**1.2.3 Controladores blkwatch**

PlateSpin Forge 11.2 incluye controladores blkwatch para las siguientes distribuciones de Linux:

• Red Hat Enterprise Linux 6.6

Para obtener una lista de distribuciones de Linux que no son de depuración para las que PlateSpin Forge cuenta con un controlador blkwatch, consulte el apartado "[Distribuciones de Linux](https://www.netiq.com/documentation/platespin-forge-11-2/forge_user/data/apx1-linux-distributions.html)  [compatibles con PlateSpin Forge"](https://www.netiq.com/documentation/platespin-forge-11-2/forge_user/data/apx1-linux-distributions.html) (https://www.netiq.com/documentation/platespin-forge-11-2/ forge\_user/data/apx1-linux-distributions.html) en la *Guía del usuario de PlateSpin Forge*.

### <span id="page-2-0"></span>**1.3 Mejoras de seguridad**

PlateSpin Forge 11.2 incluye las siguientes mejoras de seguridad:

- **Descubrimiento de clústeres de Windows:** la capacidad para descubrir un clúster de Windows según su nodo activo, en lugar de usar el nombre del clúster virtual y un recurso compartido administrativo.
- **Contraseña del usuario administrador:** es posible definir una contraseña para el administrador en la máquina virtual de gestión de Forge mediante las herramientas de gestión propias de Windows.

## <span id="page-2-1"></span>**1.4 Funciones y mejoras del software**

PlateSpin Forge 11.2 proporciona las siguientes funciones y mejoras principales para la facilidad de uso y la gestión:

- **Núcleos y zócalos virtuales:** la capacidad de definir el número de núcleos y el número de núcleos por zócalo para la CPU de la carga de trabajo de réplica en un contenedor de máquinas virtuales mediante VMware ESXi 5.1, 5.5 o 6.0.
- **Descubrimiento de clústeres de Windows:** la capacidad para descubrir clústeres de Windows según su nodo activo y de agregarlos como cargas de trabajo de clúster. Es posible habilitar o inhabilitar el descubrimiento de clústeres de Windows para el entorno de PlateSpin.

## <span id="page-2-2"></span>**1.5 Correcciones de software**

En PlateSpin Forge 11.2 se han solucionado los siguientes problemas de software:

- **942967 En la primera réplica completa, la máquina virtual de destino se arranca en bootofx.iso, pero se queda a la espera de la dirección del servidor de PlateSpin.** En algunas configuraciones del valor de núcleos por zócalo para las cargas de trabajo, PlateSpin no cargaba correctamente la imagen de disquete, por lo que la máquina virtual de destino no se configuraba correctamente. Este error se ha solucionado en esta versión.
- **940798 La lista de exclusión de archivos de la transferencia basada en bloques no funciona.** Las listas de exclusión e inclusión del servidor de volúmenes basado en bloques pueden aceptar nuevos archivos, además de los archivos por defecto. Es posible agregar una lista nueva usando los parámetros siguientes en la configuración de Platespin:

BlockBasedTransferExcludeFileList BlockBasedTransferIncludeFileList

- **940228 El destino no arranca por el error que indica que el volumen con número de serie 00000000 no es un número de serie conocido.** Se produce una excepción cuando se asigna una variable de entorno de carpeta tmp o temp a una unidad que no se ha incluido en el contrato de réplica. Este problema está resuelto.
- **932222 Las unidades MBR de 2 TB no validan al particionar destinos.** Anteriormente, una carga de trabajo en una unidad de 2 TB donde se usaba una tabla de particiones MBR se convertía automáticamente para usar la tabla de particiones GPT en la carga de trabajo de destino en el contenedor de máquinas virtuales ESXi 5.5, pero la validación fallaba porque no coincidían. Este problema está resuelto.
- **931518 Se produce un error inesperado en la interfaz del usuario Web de Protect al realizar un procedimiento de preparación y almacenamiento de una carga de trabajo.**

Este problema está resuelto.

#### **929770 – Después de actualizar de la versión 11.0 a la 11.1, la conexión OFX de origen no se establece y se muestra el mensaje "Se ha especificado una dirección IP no válida".**

Para las cargas de trabajo de clúster de Windows Server 2003 R2 de 32 bits con varias NIC, PlateSpin no podía verificar ni el servidor ni la red y el controlador OFX no se podía iniciar para realizar una comprobación de pulsación. En versiones anteriores, PlateSpin usaba cualquier NIC de origen para recuperar el gateway y las direcciones IP del servidor DHCP. Sin embargo, en la versión 11.1, el controlador OFX usa una NIC específica para recuperarlos. Si no se especifican las direcciones IP, Windows Server 2003 R2 de 32 bits no proporciona los valores por defecto y la acción falla. Este problema está resuelto.

- **927013 El número de CPU es incorrecto.** Anteriormente, la operación de descubrimiento trataba el número de zócalos como número de CPU, interpretando que había un núcleo por zócalo. En esta versión se incluye la capacidad de definir el número de núcleos y el número de núcleos por zócalo para la CPU de la carga de trabajo de réplica en un contenedor de máquinas virtuales mediante VMware ESXi 5.1, 5.5 o 6.0.
- **926354 Error "No Valid snapshot transfer method provider" (No hay ningún proveedor de método de transferencia de instantáneas válido) en la primera réplica.** Las réplicas basadas en archivos y las basadas en bloques usan el servicio de instantáneas de volumen (VSS) de Microsoft para permitir que PlateSpin copie datos desde un sistema de archivos paralizado. Anteriormente, PlateSpin comprobaba si existía un proveedor de VSS de instantáneas durante la primera réplica. PlateSpin comprueba ahora si hay un proveedor de VSS de instantáneas durante el descubrimiento de cargas de trabajo.
- **926291 El controlador de transferencias basado en bloques provoca que el servidor de origen no arranque.** Anteriormente, el controlador de transferencias basado en bloques detectaba copias de volúmenes duplicadas inactivas y no disponibles, lo que creaba problemas e impedía que el servidor de origen se pudiera arrancar. El controlador ignora ahora las copias duplicadas del servidor de archivos.

#### **922954 – Error "Cannot be negative" (No puede ser negativa) en la primera réplica.**

Anteriormente, si los archivos usaban un atributo extendido de flujo de datos alternativo con el signo de dólar ( $\zeta$ ) en el nombre, se producía una excepción durante las transferencias basadas en archivos para una réplica. Las transferencias basadas en archivos ahora pueden gestionar estos casos.

- **921103 No es posible cargar la biblioteca ZLibWrapper.** Anteriormente, era preciso añadir manualmente el directorio actual a las vías de carga de DLL mediante SetDllDirectory para ZLibWrapper.dll si el entorno no incluía el directorio actual en la vía de búsqueda dll. Para resolver este problema, el producto comprueba ahora el directorio actual al buscar el archivo ZLibWrapper.dll cuando se realiza una réplica comprimida.
- **918295 Error al crear la partición en un volumen 4.9 T.** Anteriormente, PlateSpin solo detectaba particiones de tipo MBR. PlateSpin ahora detecta y gestiona esquemas de partición del disco tanto MBR como GPT (tabla de partición de GUID) durante el descubrimiento de WMI.
- **912149 Error "[80004005] Código de error del sistema/HRESULT: [80004005]" de Windows Server 2003 en el paso de transferencia de datos.** Anteriormente, PlateSpin procesaba datos de índice MFT no válidos e intentaba leer los registros de los índices no válidos, lo que provocaba un error en las réplicas. PlateSpin ahora filtra los datos de índice no válidos para que no se intenten leer los registros de índices no válidos.
- **906633 La consola debe admitir más de 60 cargas de trabajo.** Anteriormente, el campo de resumen de cargas de trabajo de la consola del servidor de PlateSpin mostraba 60 iconos de punto. El número máximo de iconos de punto de estado de las cargas de trabajo ahora coincide con el número de licencias de cargas de trabajo instaladas en el servidor de PlateSpin. En caso de las licencias ilimitadas, el resumen muestra 96 iconos de puntos.

 **886325 – En Windows Server 2012, la interfaz de configuración de red de la carga de trabajo no se muestra como habilitada para DHCP si tiene una dirección IP estática.** 

Aunque las cargas de trabajo de origen y de destino tengan configuraciones de red con IP estática, las propiedades del adaptador de red de Windows indican que la configuración de red tiene DHCP habilitado. Los comandos de PowerShell muestran que DHCP está inhabilitado. No se observa ninguna pérdida de la funcionalidad de la red. Este error se ha solucionado en esta versión.

 **865570 – Una transferencia basada en archivos se interrumpe en cargas de trabajo UEFI de Windows Server 2012 R2.** la transferencia basada en archivos X2P de Windows 6.2 y versiones posteriores del núcleo falla en las fases de envío y recepción de archivos.

*Solución:* para forzar la transferencia de archivos en este escenario X2P, debe inhabilitar los indicadores avanzados de CPU en el firmware: VT-d, VT-s y Execute Disable Bit (Ejecutar bit de inhabilitación). Para obtener más información, consulte el [artículo 7014698 de la base de](http://www.novell.com/support/kb/doc.php?id=7014698)  [conocimientos](http://www.novell.com/support/kb/doc.php?id=7014698) (http://www.novell.com/support/kb/doc.php?id=7014698).

## <span id="page-4-0"></span>**2 Problemas relacionados con la actualización**

Para actualizar el servidor de PlateSpin Forge a la versión 3 del dispositivo PlateSpin Forge 11.2, debe contar con una instalación previa de cualquiera de las versiones siguientes, ya sea con Hot Fix o parches aplicados o sin ellos:

- Versión 3 del dispositivo PlateSpin Forge 11.1
- Versión 3 del dispositivo PlateSpin Forge 11.0

Consulte el apartado "Actualización a la versión 3 del dispositivo Forge 11.2" en la *Guía de actualización de PlateSpin Forge*.

**Nota:** si actualmente usa la versión 2 del dispositivo PlateSpin Forge 4 o una versión anterior, primero debe actualizar el sistema a la versión 3 del dispositivo PlateSpin Forge 11.0 para poder actualizar a la versión 3 del dispositivo PlateSpin Forge 11.2. Consulte la *[Guía de actualización de](https://www.netiq.com/documentation/platespin-forge-11/forge_upgrade/)  [PlateSpin Forge 11.0](https://www.netiq.com/documentation/platespin-forge-11/forge_upgrade/)* (https://www.netiq.com/documentation/platespin-forge-11/forge\_upgrade/).

Según la versión de Forge que use actualmente, puede que tenga que seguir una vía de actualización incremental. Consulte ["Vías de actualización"](https://www.netiq.com/documentation/platespin-forge-11/forge_upgrade/data/b1agcbcd.html) (https://www.netiq.com/documentation/ platespin-forge-11/forge\_upgrade/data/b1agcbcd.html) en la *Guía de actualización de PlateSpin Forge 11.0* y siga las instrucciones oportunas.

# <span id="page-4-1"></span>**3 Problemas conocidos**

NetIQ Corporation se esfuerza por garantizar que nuestros productos ofrezcan soluciones de calidad para sus necesidades de software empresarial. Se están investigando los siguientes asuntos. Si necesita más ayuda con algún problema, póngase en contacto con el departamento de [Asistencia](http://www.netiq.com/support)  [técnica](http://www.netiq.com/support) (http://www.netiq.com/support).

- **No hay compatibilidad con RAID de software para las cargas de trabajo Linux.** PlateSpin Forge no admite cargas de trabajo Linux con volúmenes en RAID de software.
- **949765 Al preparar la sincronización, la configuración de los zócalos y núcleos se modifica de forma incorrecta en la máquina virtual de destino.** En algunas condiciones, la preparación de la sincronización respeta el número total de CPU definido para la máquina virtual de destino, pero puede modificar de forma incorrecta los valores de núcleos y zócalos. Establece los núcleos por zócalo en 1 y para el número de zócalos indica el número total de CPU.

Este problema se presenta durante dos tareas: al crear un contrato de sincronización de servidor y al preparar el destino durante la reprotección. Afecta solo a las máquinas virtuales de destino en ESXi 5 y a los contenedores de máquinas virtuales de versiones superiores, en los que VMware proporciona los valores del número de zócalos y los núcleos por zócalo. Asimismo, el contrato de sincronización del servidor no muestra los valores de núcleos y de zócalos.

Por ejemplo, en un contenedor de máquinas virtuales ESXi 5.5, si el valor de CPU para una máquina virtual de destino se define en 6 zócalos y 3 núcleos por zócalo, la preparación de la sincronización reconfigura de forma incorrecta el valor de CPU a 18 zócalos y a 1 núcleo por zócalo.

*Solución:* no existe ninguna solución por el momento.

 **949579 – La operación de failback a una carga física falla si el modo de arranque del origen no es el mismo que el del destino (UEFI <-> BIOS).** Si inicia la opción **Guardar y failback** para una carga de trabajo de origen que use el modo de arranque UEFI, el proceso de failback falla si la carga de trabajo de destino física usa el modo de arranque BIOS. Esto se produce porque los modos de arranque del origen y del destino no coinciden.

*Solución:* cambie el modo de arranque de la carga de trabajo de destino para que coincida con la del origen.

 **948855 – La réplica completa falla con el error "El índice de la matriz está fuera del rango".** En las réplicas basadas en archivos, después de actualizar a la versión 11.2, las réplicas completas siguientes pueden fallar si la carga de trabajo tiene particiones extendidas con unidades lógicas. La primera réplica después de la actualización y las réplicas incrementales no se ven afectadas.

*Solución:* puede usar la réplica basada en bloques en las cargas de trabajo con particiones extendidas y unidades lógicas.

 **947597 – Después de actualizar a la versión 11.2, la configuración de SMTP, de la notificación de correo electrónico y de los informes de réplica se conservan.** Las notificaciones de correo electrónico y los informes no están disponibles después de actualizar a la versión 11.2. La configuración para estas funciones se restableció durante la actualización.

*Solución:* vuelva a configurar los valores de SMTP, de Notificación de correo electrónico y de Informes. Consulte "Configuración de notificaciones automáticas por correo electrónico de eventos e informes" en la *Guía del usuario*.

 **947072 – Después de actualizar a la versión 11.2, la réplica de la carga de trabajo de clúster de Windows falla si la resolución de DNS falla para el clúster o sus nodos.** Debido a los cambios en la compatibilidad con los clústeres de Windows en la versión 11.2, PlateSpin Forge requiere la resolución completa de los DNS en la búsqueda directa y realizar una búsqueda inversa de las direcciones IP para el clúster y sus nodos. La réplica incremental de una carga de trabajo de clúster existente falla con los errores siguientes:

Error del servicio GatherMachineData. El servidor RPC no está disponible (excepción de HRESULT: *valor*)

También se pueden producir errores si el servidor de PlateSpin Forge actualiza (vuelve a descubrir) la carga de trabajo, por ejemplo en las acciones en las que copia datos, pero en ningún otro caso.

*Solución:* asegúrese de que el servidor de PlateSpin Forge puede resolver la búsqueda directa de DNS y la búsqueda inversa de las direcciones IP del clúster y sus nodos. Es posible actualizar el servidor DNS o actualizar el archivo hosts local

(%systemroot%\system32\drivers\etc\hosts) en la máquina virtual de Forge.

 **946124 – El nombre de la dirección IP del clúster por defecto en chino es incorrecto.** En la lista MicrosoftClusterIPAddressNames, en las entradas de búsqueda por defecto para el nombre del recurso de dirección IP del clúster en chino simplificado y en chino tradicional falta un carácter de espacio antes y después de los caracteres IP. Al intentar añadir una carga de

trabajo para un nodo de clúster de Windows configurado para el idioma chino, la búsqueda del nombre del recurso de la dirección IP del clúster no encuentra ninguna entrada para la lista MicrosoftClusterIPAddressNames. El servidor de PlateSpin no puede descubrir la carga de trabajo del clúster y la acción para añadir la carga de trabajo falla.

*Solución:* en la lista MicrosoftClusterIPAddressNames de la página de configuración de PlateSpin, añada un espacio delante y detrás de IP en las entradas de búsqueda para el nombre del recurso de la dirección IP del clúster en chino simplificado y en chino tradicional.

Por ejemplo, cambie 群集 IP地址 a 群集 IP 地址

 **945571 – Transferencia basada en archivos de cargas de trabajo de Windows 2012: la réplica incremental provoca errores de chkdsk en el destino.** En Windows Server 2012 R2, Microsoft introdujo un proceso de liberación de espacio en disco que se ejecutaba periódicamente e intentaba reducir la cantidad de datos que Windows almacenaba en la carpeta %systemroot%\WinSxS (Windows en paralelo). El proceso puede sustituir archivos que ya no se usan por versiones comprimidas más pequeñas con el mismo nombre. Es muy probable que algunos de los archivos sustituidos fueran en realidad enlaces físicos. Este proceso también se puede producir en versiones anteriores de Windows si instala y usa esta herramienta de liberación de espacio en disco de Windows en ellas.

Cuando PlateSpin realiza una réplica incremental después de que se ejecute un proceso de Windows, la réplica no gestiona de forma precisa la situación de los archivos que han pasado de ser un enlace físico a un archivo comprimido. PlateSpin no elimina correctamente el enlace físico de la máquina virtual de destino y los archivos permanecen como enlaces físicos en el destino. Después de la réplica incremental, la máquina virtual de failover podría mostrar errores de chkdsk para esos archivos; por ejemplo:

Se han detectado errores de nombre de archivo menores en el archivo 25467.

```
La entrada de índice wucltux.dll.mui del índice $I30 del archivo 56447 es 
incorrecta. 
La entrada de índice WUCLTU~1.MUI del índice $I30 del archivo 56447 es 
incorrecta.
```
*Solución:* si se encuentra este problema, puede ejecutar una réplica completa de la carga de trabajo para solucionar los errores, de forma que se cree una copia completa de la carga de trabajo de origen en la máquina virtual de destino de protección.

 **945090 – Los valores de DNS no se configuran automáticamente en una operación de failback X2P en destinos con varias NIC.** En el caso de las cargas de trabajo con varias NIC, los valores de DNS no se configuran de forma automática durante el failback.

*Solución:* después de completar la operación de failback, debe configurar manualmente los valores de DNS en las NIC.

 **944932 – Clúster de Windows Server 2003 R2: la operación de preparación para failover se bloquea al intentar configurar las NIC de la máquina virtual de failover.** La opción **Preparar para failover** puede tardar hasta 6 horas en completarse en un clúster de Windows Server 2003 R2 mientras intenta configurar las NIC de la máquina virtual de failover. Esta opción se suele usar en un entorno de producción para prepararlo antes de realizar el failover del nodo del clúster durante un período de mantenimiento programado. En el mismo clúster, las opciones **Prueba de failover** o **Failover** se ejecutan sin problema en un tiempo aceptable.

Este problema no se observa en clústeres de Windows Server 2008 R2 ni de Windows Server 2012.

*Solución:* en un clúster de Windows Server 2003 R2, lleve a cabo la operación de failover directamente, sin usar la opción **Preparar para failover**.

 **944559 – La réplica incremental basada en archivos no se completa si el cifrado está habilitado.** Después de habilitar el cifrado para una carga de trabajo Windows configurada para la transferencia de datos basada en archivos, el receptor de Windows podría bloquearse a final de la transferencia en el caso de las réplicas incrementales. El bloqueo se produce si el proceso de cifrado define de forma incorrecta la lectura del último byte de la transferencia como un valor distinto a cero, lo que indica que se están transfiriendo más archivos y que debe seguir leyendo la secuencia.

*Solución:* puede usar la transferencia de datos basada en bloques para las cargas de trabajo Windows si desea habilitar el cifrado para las transferencias de datos de réplica.

 **943932 – Si el parámetro para DiscoverActiveNodeAsWindowsCluster es verdadero, no se deben añadir nodos no activos como cargas de trabajo independientes.** En PlateSpin Forge 11.2, puede habilitar o inhabilitar el descubrimiento de clústeres de Windows basados en el nodo activo mediante el parámetro DiscoverActiveNodeAsWindowsCluster = True en la configuración de PlateSpin. Durante el descubrimiento, el nodo no activo podría aparecer como una carga de trabajo independiente. No recibirá advertencia alguna de que el nodo forma parte de un clúster protegido.

*Solución:* asegúrese de usar el nodo activo para proteger el clúster. Otra alternativa consiste en gestionar todos los nodos de clústeres de Windows como cargas de trabajo independientes inhabilitando el parámetro DiscoverActiveNodeAsWindowsCluster en la configuración de PlateSpin.

 **937476 – En un clúster de Windows Server 2008 R2 en una configuración de failback de PlateSpin, se asignan NIC erróneas.** Después de que se produzca un failover y un failback de PlateSpin para el clúster de Windows Server 2008 R2, el software Microsoft Cluster Management asigna las NIC según los valores por defecto, en lugar de por las asignaciones de origen para las NIC. La operación de failback no se completa porque las asignaciones no coinciden con la configuración esperada.

*Solución:* el usuario debe cambiar la configuración de IP a las asignaciones esperadas para que el destino se configure correctamente, lo que permite que la operación de failback se complete.

 **897843 – Los volúmenes no se asignan correctamente cuando se realiza una adición incremental con el comando reprotect de las cargas de trabajo de MS Cluster.** Al usar el comando reprotect, puede que los volúmenes de las cargas de trabajo no se asignen correctamente entre el origen y el destino después de que se produzca una adición incremental de una carga de trabajo de Microsoft Cluster en la que los volúmenes de almacenamiento compartidos de la máquina de failback no sean los mismos que existían en el origen. Los volúmenes de **sistema** de Windows se asignan correctamente desde el origen al destino, pero las asignaciones de los volúmenes **Quórum** y **Recurso de clúster** se muestran como no asignados en la página de configuración de la carga de trabajo de la interfaz Web de Protect.

*Solución:* si configura la carga de trabajo para la primera réplica con el comando reprotect, seleccione manualmente la asignación de volumen correcta para los volúmenes de almacenamiento compartidos en la sección **Replication Settings > Volume Mapping** (Valores de réplica - Asignación de volumen) para la carga de trabajo.

 **863173 – El failback X2P de cargas de trabajo de Linux produce fallos de la interfaz gráfica de X Server.** una carga de trabajo de Linux protegida replicada a un destino, que ha pasado por un proceso de failover y que se ha recuperado en un destino físico pierde la funcionalidad de la interfaz de X Server.

*Solución:* el problema está causado por una reconfiguración de la máquina virtual que ha pasado por el failover cuando se instalaron las herramientas de VMware. Para corregirlo, use el comando siguiente para buscar los archivos con la cadena BeforeVMwareToolsInstall en su nombre de archivo:

find / -iname '\*BeforeVMwareToolsInstall'

Después de identificar todos estos archivos, devuélvalos a sus ubicaciones originales y vuelva a arrancar la carga de trabajo para corregir la interfaz de X Server.

 **860917 – No es posible preparar una carga de trabajo OES para la réplica incremental.** si crea una máquina virtual o modifica una existente en el cliente de infraestructura virtual (VIC) de VMware y selecciona *Novell Enterprise Server* como sistema operativo invitado, la máquina virtual aparece en el explorador de PlateSpin (con un tipo de SO desconocido), pero no se muestra en la lista desplegable *Virtual Machine* (Máquina virtual) de la página Prepare for Incremental Replication (Preparación para réplica incremental) de la interfaz del usuario Web de Protect.

*Solución:* para que esta máquina virtual esté disponible como destino para la réplica X2V, cambie en el VIC el tipo de sistema operativo a *SUSE Linux Enterprise 11 (64 bits)* y actualice el contenedor. La máquina virtual aparecerá en la interfaz Web de Protect.

 **698611 – Error de réplica de clúster completo bajo ciertas circunstancias.** Después de que un nodo de un clúster de Windows Server 2008 R2 cambie, la réplica completa siguiente o la sincronización completa inicial falla y muestra el siguiente error:

Object reference not set to an instance of an object (No se ha definido la referencia de objeto en una instancia de un objeto).

Este problema se produce solo en los contratos configurados con el método de **sincronización con una máquina virtual existente**.

*Solución:* consulte el [artículo 7008771 de la base de conocimientos](https://www.netiq.com/support/kb/doc.php?id=7008771) (https://www.netiq.com/ support/kb/doc.php?id=7008771).

 **La réplica falla si el Servicio de clúster de Windows realiza un failover al otro nodo antes de la réplica inicial de una carga de trabajo:** Si se añade un nodo activo de un clúster de Windows como carga de trabajo y el nodo cambia antes de que PlateSpin realice la réplica inicial, la réplica falla.

*Solución:* devuelva el clúster al nodo que estaba activo cuando se configuró el contrato y realice la réplica inicial. Otra alternativa consiste en eliminar la carga de trabajo y añadir el nodo activo actual.

 **611105 – Faltan contratos de protección después de actualizar.** Después de actualizar el dispositivo Forge a la versión 3, los contratos de protección con cargas de trabajo que tengan el estado *Ready for Failback* (Lista para failback) o *Ready for Reprotect* (Lista para volver a proteger) podrían no aparecer en la interfaz del usuario. Se está trabajando para obtener una solución próxima a este problema.

Este problema solo afecta a los contratos que se han preparado para operaciones de failback y que aún no se han vuelto a proteger. El problema no debería ocurrir con contratos que completen el ciclo completo (failover > failback > reprotección > inactividad).

## <span id="page-8-0"></span>**4 Información de contacto**

Nuestro objetivo es proporcionar documentación que satisfaga sus necesidades. Si tiene sugerencias para mejorar, envíelas por correo electrónico a [Documentation-Feedback@netiq.com.](mailto:Documentation-Feedback@netiq.com) Agradecemos sus comentarios y estamos deseando oír sus sugerencias.

Para obtener información de contacto detallada, consulte el [sitio web de Información de contacto del](http://www.netiq.com/support/process.asp#phone)  [servicio técnico](http://www.netiq.com/support/process.asp#phone) (http://www.netiq.com/support/process.asp#phone).

Para obtener información general sobre productos y la empresa, consulte el [sitio web corporativo de](http://www.netiq.com/)  [NetIQ](http://www.netiq.com/) (http://www.netiq.com/).

Para mantener conversaciones interactivas con sus colegas y con expertos de NetIQ, hágase miembro activo de nuestra [comunidad](https://www.netiq.com/communities/) (https://www.netiq.com/communities/). La comunidad en línea de NetIQ proporciona información sobre productos, enlaces útiles a recursos interesantes, blogs y canales de redes sociales.

# <span id="page-9-0"></span>**5 Información legal**

ESTE DOCUMENTO Y EL SOFTWARE DESCRITO EN EL MISMO SE FACILITAN DE ACUERDO CON Y SUJETOS A LOS TÉRMINOS DE UN ACUERDO DE LICENCIA O DE UN ACUERDO DE NO DIVULGACIÓN. EXCEPTO EN LA FORMA ESTABLECIDA EXPRESAMENTE EN EL MENCIONADO ACUERDO DE LICENCIA O ACUERDO DE NO DIVULGACIÓN, NETIQ CORPORATION PROPORCIONA ESTE DOCUMENTO Y EL SOFTWARE DESCRITO EN EL MISMO "TAL COMO ESTÁN" SIN NINGÚN TIPO DE GARANTÍA, YA SEA EXPRESA O IMPLÍCITA, INCLUIDA SIN LIMITACIÓN, CUALQUIER GARANTÍA EXPRESA DE COMERCIALIZACIÓN O IDONEIDAD PARA UN FIN EN PARTICULAR. ALGUNOS ESTADOS O JURISDICCIONES NO PERMITEN LAS EXENCIONES DE GARANTÍA EXPRESAS O IMPLÍCITAS EN DETERMINADAS TRANSACCIONES, POR LO QUE ESTA DECLARACIÓN PODRÍA NO SER DE APLICACIÓN EN SU CASO.

A efectos de claridad, cualquier módulo, adaptador u otro material similar ("Módulo") se concede bajo licencia de acuerdo con los términos y condiciones del Acuerdo de licencia del usuario final correspondiente a la versión aplicable del producto o software de NetIQ con el que se relaciona o interactúa y, al acceder a, copiar o usar el Módulo, usted se compromete a quedar vinculado por dichos términos. Si no está de acuerdo con los términos del Acuerdo de licencia del usuario final, entonces no está autorizado para usar, acceder a o copiar el Módulo, y deberá destruir todas las copias del Módulo y ponerse en contacto con NetIQ para recibir más instrucciones.

Se prohíbe prestar, vender, alquilar o entregar este documento y el software descrito en este documento de ninguna forma sin el permiso previo por escrito de NetIQ Corporation, excepto en la medida permitida por la ley. Excepto según se establece en el mencionado acuerdo de licencia o acuerdo de no divulgación, se prohíbe la reproducción, almacenamiento en un sistema de recuperación o transmisión por cualquier medio, ya sea electrónico, mecánico o de otro tipo, de cualquier parte de este documento o del software descrito en este documento sin el permiso previo por escrito de NetIQ Corporation. Algunas empresas, nombres y datos mencionados en este documento se utilizan con fines ilustrativos y puede que no representen a empresas, personas o datos reales.

Este documento podría incluir imprecisiones técnicas o errores tipográficos. Periódicamente se realizan cambios en la información contenida en este documento. Estos cambios pueden incorporarse en nuevas ediciones de este documento. NetIQ Corporation puede realizar mejoras o cambios en el software descrito en este documento en cualquier momento.

Derechos restringidos del gobierno de los Estados Unidos: si el software y la documentación se adquieren por parte de o en nombre del gobierno de los Estados Unidos o por parte de un contratista o subcontratista (en cualquier nivel) principal del gobierno de los Estados Unidos, de conformidad con 48 C.F.R. 227.7202-4 (para adquisiciones del Departamento de Defensa [DOD]) y con 48 C.F.R. 2.101 y 12.212 (para adquisiciones que no sean del DOD), los derechos del gobierno sobre el software y la documentación, incluidos los derechos de uso, modificación, reproducción, publicación, actuación, visualización o divulgación estarán sujetos en todas sus vertientes a los derechos y restricciones de licencia comercial establecidos en el presente acuerdo de licencia.

#### **© 2015 NetIQ Corporation. Reservados todos los derechos.**

Para obtener información acerca de las marcas comerciales de NetIQ, consulte [http://](http://www.netiq.com/company/legal/) [www.netiq.com/company/legal/](http://www.netiq.com/company/legal/) (http://www.netiq.com/company/legal/).

#### **Concesión de la licencia**

Las licencias adquiridas para PlateSpin Forge 11 y versiones posteriores no se pueden usar para PlateSpin Forge 3.3 o versiones anteriores.

#### **Software de otros fabricantes**

Consulte la página *[PlateSpin Third-Party License Usage and Copyright Information](https://www.netiq.com/documentation/platespin_licensing/platespin_licensing_qs/data/platespin_licensing_qs.html) (https:// www.netiq.com/documentation/platespin\_licensing/platespin\_licensing\_qs/data/ platespin\_licensing\_qs.html)* (Uso de licencias e información de copyright de otros fabricantes de PlateSpin) para obtener información sobre el software de otros fabricantes que se usa en PlateSpin Forge.